**راهنمای تغییر نام و نام خانوادگی در پلتفرم**

**AdobeConnect**

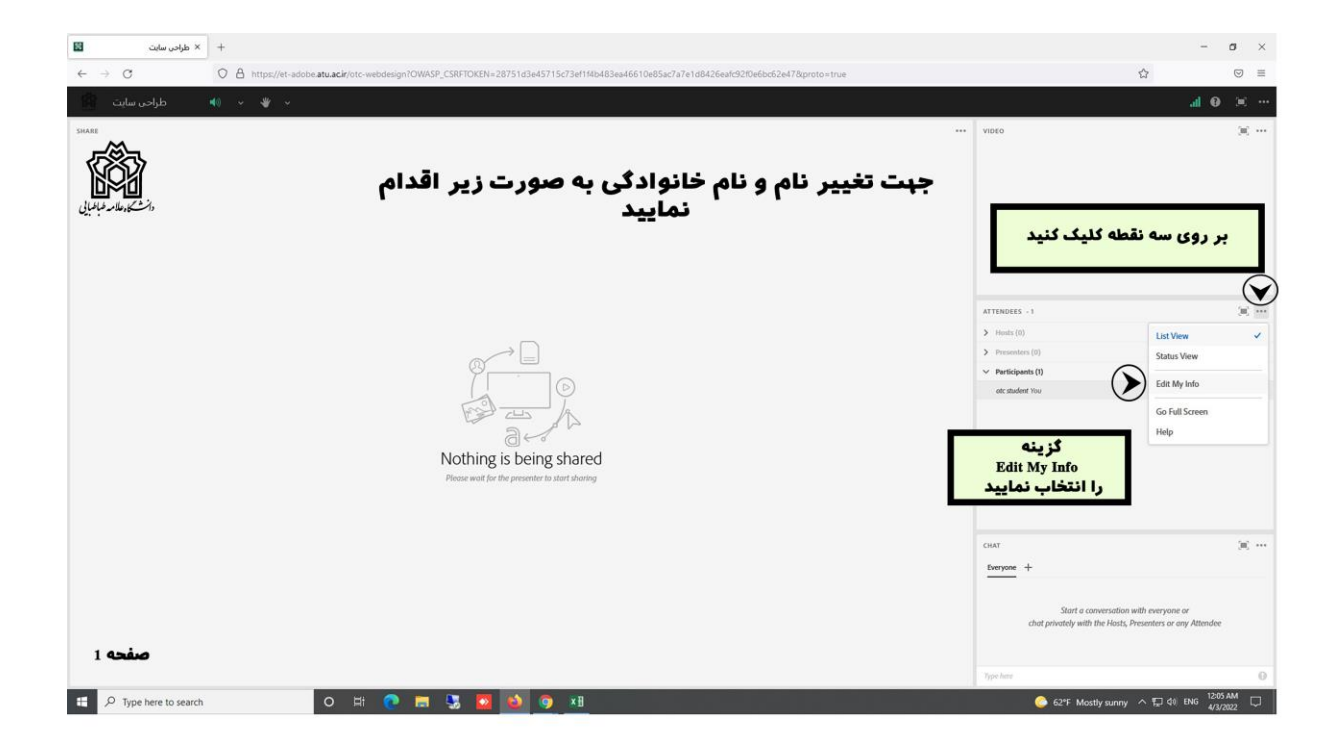

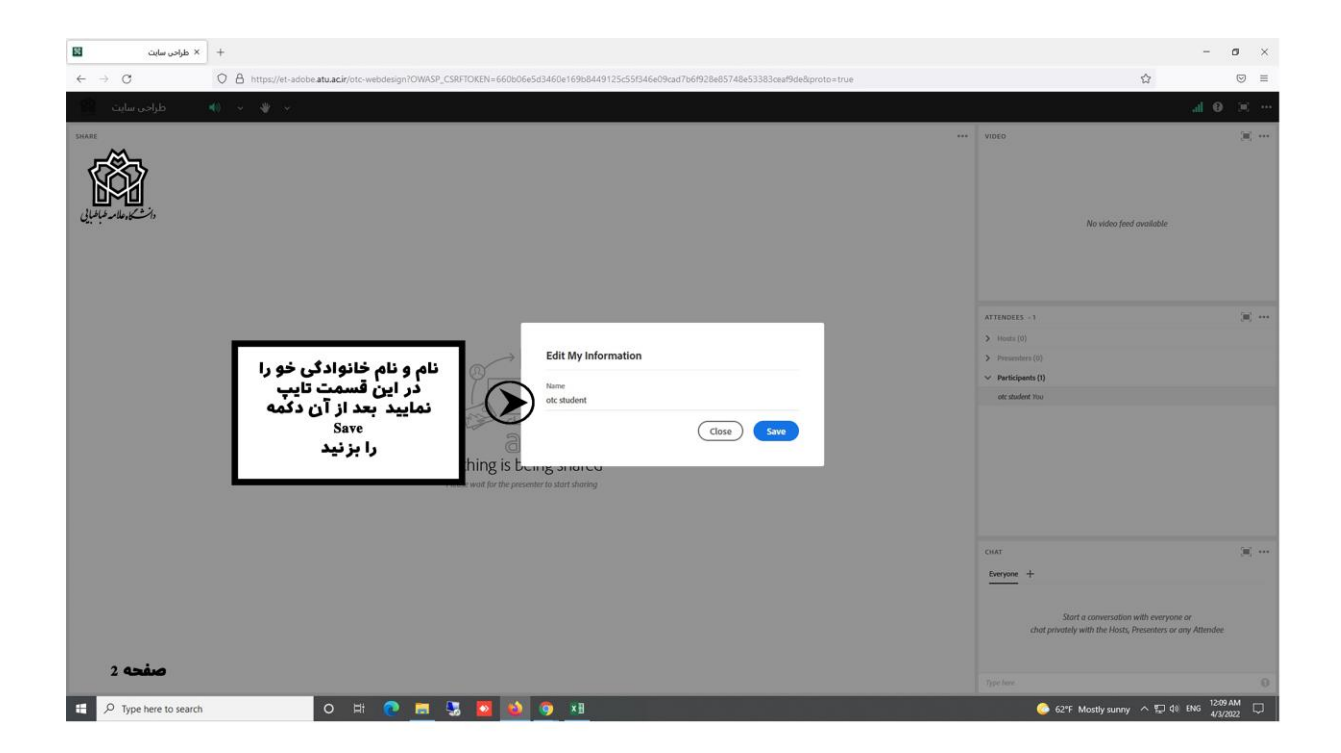